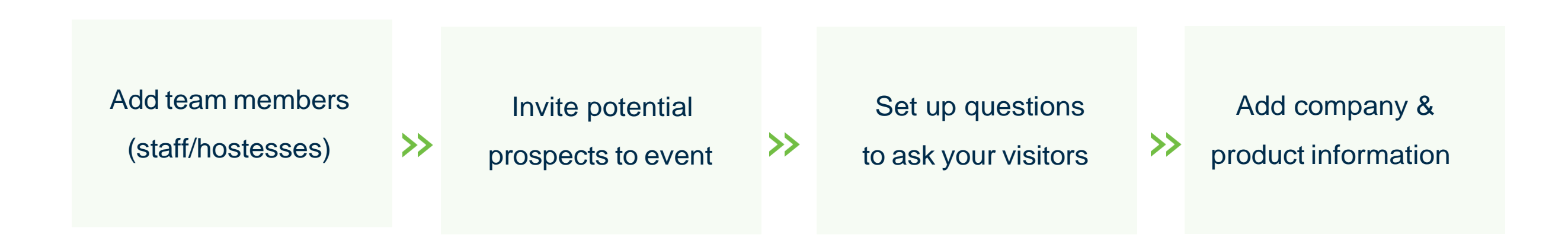

- Scan a visitor badge to capture their information  $\bigcirc$
- Answer questions bespoke to your business  $(\blacktriangledown)$
- Make notes, take voice memos & photos on the spot  $\bullet$

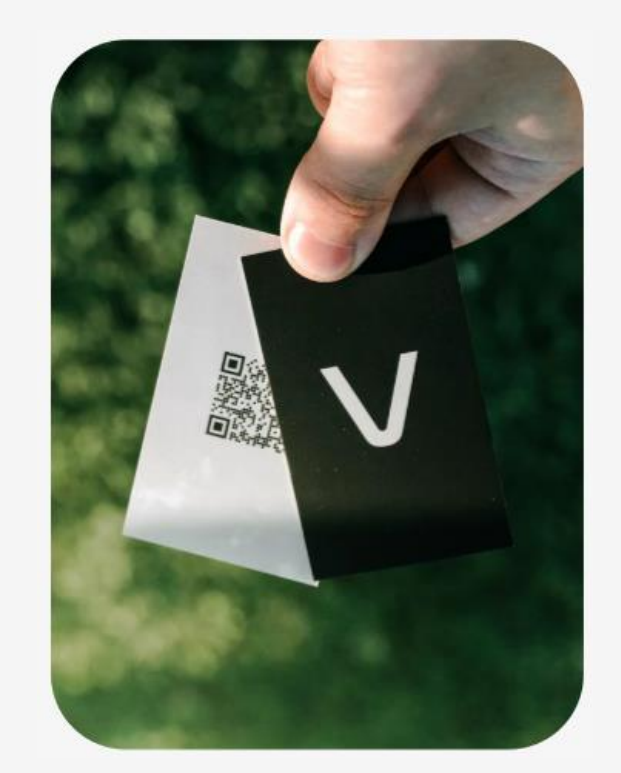

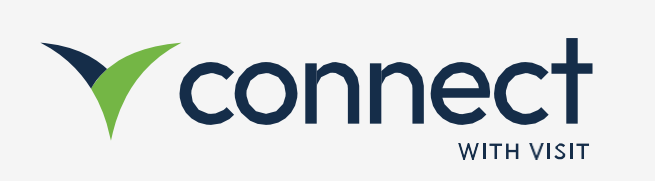

## Onboarding Guide

Connect Native App

Visit Connect enables you to efficiently collect and follow up with your leads captured at the event.

## How to get Visit Connect?

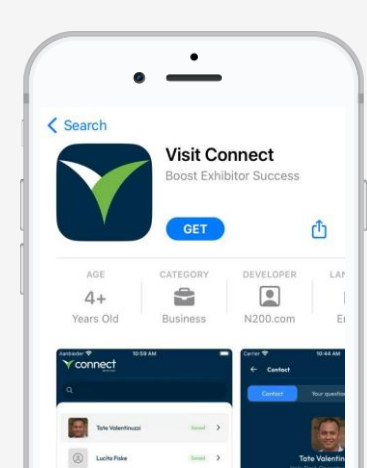

- Download Visit Connect (App Store/Google Store)  $\bf \Phi$ 
	- Open Visit Connect app
	- Scan the QR Code to get the license / Buy a license
	- Scan visitor badges

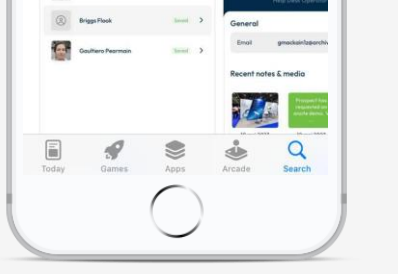

- Take notes, add pictures & voice memos to your leads
- Export leads

◑

 $\bigcirc$ 

 $\bigcirc$ 

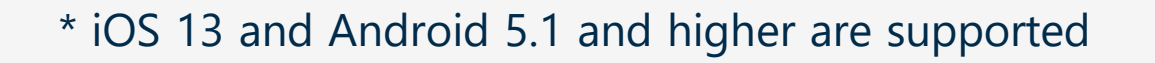

## What else can I do?